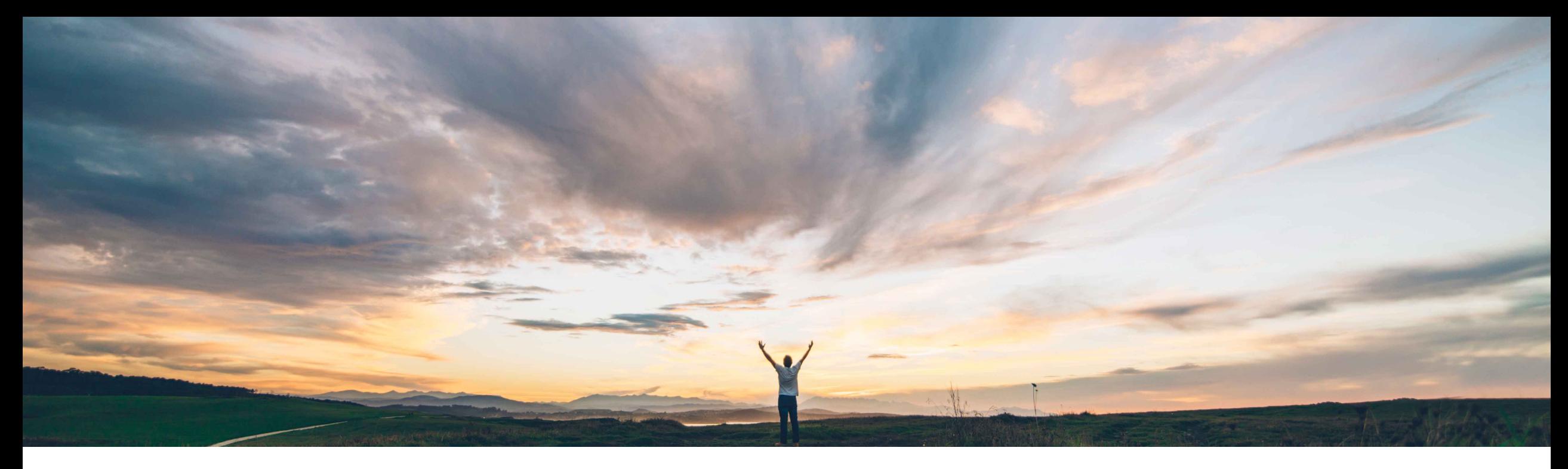

## SAP Ariba

# **Feature at a Glance**

## **Prevent changes to attachments in approved requisitions**

Mark Harris, SAP Ariba Target GA: August, 2021

CONFIDENTIAL

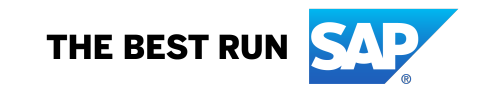

#### © 2021 SAP SE or an SAP affiliate company. All rights reserved. ǀ CONFIDENTIAL 2

## **Feature at a Glance**

## Introducing: **Prevent changes to attachments in approved requisitions**

#### **Customer challenge**

Customers may need to prevent users from adding or deleting attachments on requisitions that are fully approved and in subsequent statuses (ordered, receiving, etc).

In certain regulated industries, such as Medical Device or Pharmaceuticals manufacturing, the removal of attachments from an approved requisition is considered alteration of the purchasing record.

The alteration of a purchasing record results in an audit finding and is in violation of regulations, including FDA regulations.

#### **Solution area**

SAP Ariba Buying (and Invoicing) with guided guying capability

#### **Meet that challenge with SAP Ariba**

Now you can configure a parameter in guided buying to prevent the addition or deletion of attachments in requisitions that have been approved.

With this new parameter enabled, users cannot modify header-level or line-level attachments after requisitions are approved. Guided buying removes controls for attachment uploading and deletion when requisitions reach Approved state and for all later states (Ordering, Ordered, Receiving, and Received). If there are no attachments, guided buying removes the entire attachment section.

#### **Implementation information**

This feature is automatically on for all customers with the applicable solutions but requires customer configuration. None

You must enable the parameter in guided buying:

DISABLE\_APPROVED\_REQUISITION\_ATTACHMENT MODIFICATION

### **Experience key benefits**

This new parameter gives administrators control over whether or not users can modify attachments to approved requisitions.

Customers can now systematically enforce company policy on changes to attachments or be confident that they are compliant with regulations that may effect their industry in this regard.

#### **Prerequisites and Restrictions**

## **Feature at a Glance**

## Introducing: **Prevent changes to attachments in approved requisitions**

Parameter DISABLED: The options to add (red box) and remove (red circle) are available on an approved requisition. The adjustments do not require re-approval.

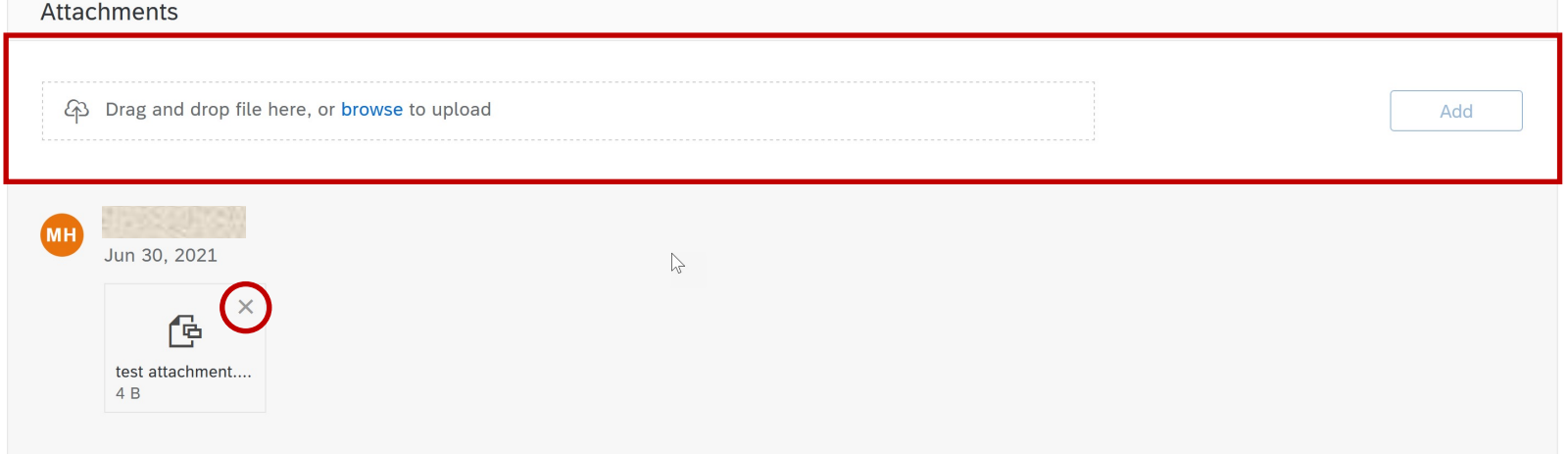

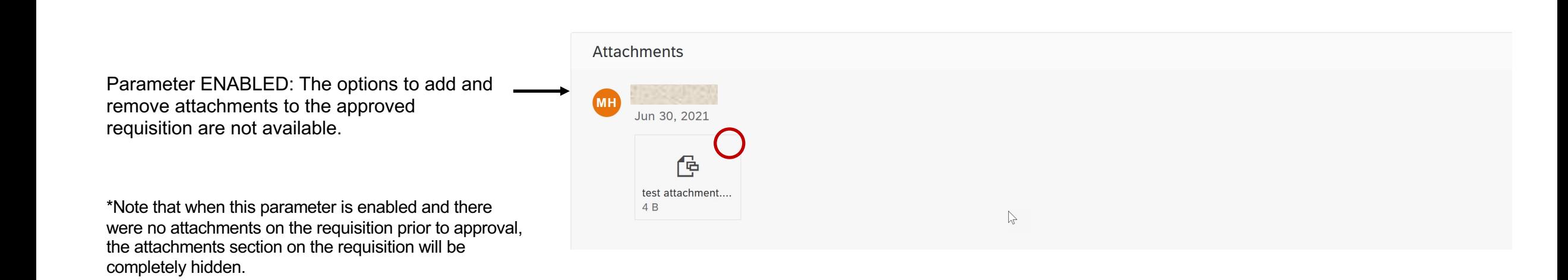